# NSDraggingInfo Protocol Reference

**Cocoa** > **Interapplication Communication** 

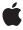

Ć

Apple Inc. © 2007 Apple Inc. All rights reserved.

No part of this publication may be reproduced, stored in a retrieval system, or transmitted, in any form or by any means, mechanical, electronic, photocopying, recording, or otherwise, without prior written permission of Apple Inc., with the following exceptions: Any person is hereby authorized to store documentation on a single computer for personal use only and to print copies of documentation for personal use provided that the documentation contains Apple's copyright notice.

The Apple logo is a trademark of Apple Inc.

Use of the "keyboard" Apple logo (Option-Shift-K) for commercial purposes without the prior written consent of Apple may constitute trademark infringement and unfair competition in violation of federal and state laws.

No licenses, express or implied, are granted with respect to any of the technology described in this document. Apple retains all intellectual property rights associated with the technology described in this document. This document is intended to assist application developers to develop applications only for Apple-labeled computers.

Every effort has been made to ensure that the information in this document is accurate. Apple is not responsible for typographical errors.

Apple Inc. 1 Infinite Loop Cupertino, CA 95014 408-996-1010

Apple, the Apple logo, Cocoa, Mac, and Mac OS are trademarks of Apple Inc., registered in the United States and other countries.

Simultaneously published in the United States and Canada.

Even though Apple has reviewed this document, APPLE MAKES NO WARRANTY OR REPRESENTATION, EITHER EXPRESS OR IMPLIED, WITH RESPECT TO THIS DOCUMENT, ITS QUALITY, ACCURACY, MERCHANTABILITY, OR FITNESS FOR A PARTICULAR PURPOSE. AS A RESULT, THIS DOCUMENT IS PROVIDED "AS 15," AND YOU, THE READER, ARE ASSUMING THE ENTIRE RISK AS TO ITS QUALITY AND ACCURACY.

IN NO EVENT WILL APPLE BE LIABLE FOR DIRECT, INDIRECT, SPECIAL, INCIDENTAL, OR CONSEQUENTIAL DAMAGES RESULTING FROM ANY

DEFECT OR INACCURACY IN THIS DOCUMENT, even if advised of the possibility of such damages.

THE WARRANTY AND REMEDIES SET FORTH ABOVE ARE EXCLUSIVE AND IN LIEU OF ALL OTHERS, ORAL OR WRITTEN, EXPRESS OR IMPLIED. No Apple dealer, agent, or employee is authorized to make any modification, extension, or addition to this warranty.

Some states do not allow the exclusion or limitation of implied warranties or liability for incidental or consequential damages, so the above limitation or exclusion may not apply to you. This warranty gives you specific legal rights, and you may also have other rights which vary from state to state.

# Contents

# NSDraggingInfo Protocol Reference 5

```
Overview 5
Tasks 5
  Obtaining Information About the Dragging Session 5
  Getting Image Information 6
  Sliding the Image 6
Instance Methods 6
  draggedImage 6
  draggedImageLocation 6
  draggingDestinationWindow 7
  draggingLocation 7
  draggingPasteboard 8
  draggingSequenceNumber 8
  draggingSource 8
  draggingSourceOperationMask 9
  namesOfPromisedFilesDroppedAtDestination: 9
  slideDraggedImageTo: 10
Constants 10
  NSDragOperation 10
  Dragging operations 10
```

## **Document Revision History 13**

## Index 15

# NSDraggingInfo Protocol Reference

Framework /System/Library/Frameworks/AppKit.framework

**Availability** Available in Mac OS X v10.0 and later.

Companion guide Drag and Drop Programming Topics for Cocoa

**Declared in** NSDragging.h

# Overview

The NSDraggingInfo protocol declares methods that supply information about a dragging session. NSDraggingInfo methods are designed to be invoked from within a class's implementation of NSDraggingDestination informal protocol methods. The Application Kit automatically passes an object that conforms to the NSDraggingInfo protocol as the argument to each of the methods defined by NSDraggingDestination. NSDraggingInfo messages should be sent to this object; you never need to create a class that implements the NSDraggingInfo protocol.

# **Tasks**

# **Obtaining Information About the Dragging Session**

- draggingPasteboard (page 8)

Returns the pasteboard object that holds the data being dragged.

- draggingSequenceNumber (page 8)

Returns a number that uniquely identifies the dragging session.

- draggingSource (page 8)

Returns the source, or owner, of the dragged data.

- draggingSourceOperationMask (page 9)

Returns the dragging operation mask of the dragging source.

- draggingLocation (page 7)

Returns the current location of the mouse pointer in the base coordinate system of the destination object's window.

- draggingDestinationWindow (page 7)

Returns the destination window for the dragging operation.

namesOfPromisedFilesDroppedAtDestination: (page 9)

Sets the drop location for promised files and returns the names of the files that the receiver promises to create there.

# **Getting Image Information**

- draggedImage (page 6)

Returns the image being dragged.

- draggedImageLocation (page 6)

Returns the current location of the dragged image's origin.

# Sliding the Image

- slideDraggedImageTo: (page 10)

Slides the image to a specified location. (Deprecated. Deprecated as of Mac OS X v10.5. There is no alternative method.)

# **Instance Methods**

# draggedImage

Returns the image being dragged.

- (NSImage \*)draggedImage

### **Return Value**

The image being dragged.

#### Discussion

This image object visually represents the data put on the pasteboard during the drag operation; however, it is the pasteboard data and not this image that is ultimately utilized in the dragging operation.

#### **Availability**

Available in Mac OS X v10.0 and later.

#### See Also

- draggedImageLocation (page 6)

### **Declared In**

NSDragging.h

# draggedImageLocation

Returns the current location of the dragged image's origin.

 $\hbox{-} ({\tt NSPoint}) \\ \textbf{draggedImageLocation}$ 

#### **Return Value**

The dragged image's origin, in the base coordinate system of the destination object's window.

#### Discussion

The image moves along with the mouse pointer (the position of which is given by draggingLocation (page 7)) but may be positioned at some offset.

### Availability

Available in Mac OS X v10.0 and later.

#### See Also

- draggedImage (page 6)

#### **Declared In**

NSDragging.h

# dragging Destination Window

Returns the destination window for the dragging operation.

- (NSWindow \*)draggingDestinationWindow

### **Return Value**

The destination window for the dragging operation.

#### Discussion

Either this window is the destination itself, or it contains the view object that is the destination.

### **Availability**

Available in Mac OS X v10.0 and later.

### **Declared In**

NSDragging.h

# draggingLocation

Returns the current location of the mouse pointer in the base coordinate system of the destination object's window.

- (NSPoint)draggingLocation

### **Return Value**

The current location of the mouse pointer in the base coordinate system of the destination object's window.

### **Availability**

Available in Mac OS X v10.0 and later.

#### See Also

- draggedImageLocation (page 6)

#### **Declared In**

NSDragging.h

# draggingPasteboard

Returns the pasteboard object that holds the data being dragged.

- (NSPasteboard \*)draggingPasteboard

#### **Return Value**

The pasteboard object that holds the data being dragged.

#### Discussion

The dragging operation that is ultimately performed utilizes this pasteboard data and not the image returned by the dragged Image (page 6) method.

### **Availability**

Available in Mac OS X v10.0 and later.

#### **Declared In**

NSDragging.h

# draggingSequenceNumber

Returns a number that uniquely identifies the dragging session.

- (NSInteger)draggingSequenceNumber

#### **Return Value**

A number that uniquely identifies the dragging session.

## **Availability**

Available in Mac OS X v10.0 and later.

### **Declared In**

NSDragging.h

# draggingSource

Returns the source, or owner, of the dragged data.

- (id)draggingSource

#### **Return Value**

The source, or owner, of the dragged data.

#### Discussion

This method returns nil if the source is not in the same application as the destination. The dragging source implements methods from the NSDraggingSource informal protocol.

### **Availability**

Available in Mac OS X v10.0 and later.

### **Declared In**

NSDragging.h

## dragging Source Operation Mask

Returns the dragging operation mask of the dragging source.

- (NSDragOperation)draggingSourceOperationMask

#### **Return Value**

The dragging operation mask, which is declared by the dragging source through its draggingSourceOperationMaskForLocal: method. If the source does not permit any dragging operations, this method should return NSDragOperationNone.

#### Discussion

If the source permits dragging operations, the elements in the mask are one or more of the constants described in NSDragOperation (page 10), combined using the C bitwise OR operator.

If the user is holding down a modifier key during the dragging session and the source does not prohibit modifier keys from affecting the drag operation (through its <code>ignoreModifierKeysWhileDragging</code> method), then the operating system combines the dragging operation value that corresponds to the modifier key (see the descriptions below) with the source's mask using the C bitwise AND operator.

The modifier keys are associated with the dragging operation options shown below:

| <b>Modifier Key</b> | Dragging Operation     |
|---------------------|------------------------|
| Control             | NSDragOperationLink    |
| Option              | NSDragOperationCopy    |
| Command             | NSDragOperationGeneric |

### Availability

Available in Mac OS X v10.0 and later.

### **Declared In**

NSDragging.h

# names Of Promised Files Dropped At Destination:

Sets the drop location for promised files and returns the names of the files that the receiver promises to create there.

- (NSArray \*) names Of Promised Files Dropped At Destination: (NSURL \*) dropDestination

### **Parameters**

dropDestination

A URL object specifying the drop location for promised files.

#### **Return Value**

An array of file names, which are not full paths.

### Discussion

Drag destinations should invoke this method within their performDragOperation: method. The source may or may not have created the files by the time this method returns.

Instance Methods

9

## **Availability**

Available in Mac OS X v10.2 and later.

#### **Declared In**

NSDragging.h

# slideDraggedImageTo:

Slides the image to a specified location. (**Deprecated.** Deprecated as of Mac OS X v10.5. There is no alternative method.)

- (void)slideDraggedImageTo:(NSPoint)aPoint

#### **Parameters**

aPoint

A point that specifies a location in the screen coordinate system.

#### Discussion

Calling this method has no effect on the image.

#### **Availability**

Available in Mac OS X v10.0 and later.

#### **Declared In**

NSDragging.h

# **Constants**

## **NSDragOperation**

Type representing drag operations.

typedef unsigned int NSDragOperation;

### Discussion

See Dragging operations for values.

### **Availability**

Available in Mac OS X v10.0 and later.

#### **Declared In**

NSDragging.h

# **Dragging operations**

 $These \ constants \ are \ used \ by \ {\tt draggingSourceOperationMask} \ \ (page \ 9).$ 

```
enum {
   NSDragOperationNone
   NSDragOperationCopy
                             = 1,
   NSDragOperationLink = 2,
   NSDragOperationGeneric = 4,
   NSDragOperationPrivate = 8,
   NSDragOperationAll_Obsolete = 15,
   NSDragOperationMove = 16,
   NSDragOperationDelete = 32,
   NSDragOperationEvery = UINT_MAX
};
Constants
NSDragOperationCopy
      The data represented by the image can be copied.
      Available in Mac OS X v10.0 and later.
      Declared in NSDragging.h.
NSDragOperationLink
      The data can be shared.
      Available in Mac OS X v10.0 and later.
      Declared in NSDragging.h.
NSDragOperationGeneric
      The operation can be defined by the destination.
      Available in Mac OS X v10.0 and later.
      Declared in NSDragging.h.
NSDragOperationPrivate
      The operation is negotiated privately between the source and the destination.
      Available in Mac OS X v10.0 and later.
      Declared in NSDragging.h.
NSDragOperationAll_Obsolete
      The NSDragOperationAll constant is deprecated. Use NSDragOperationEvery instead.
      Available in Mac OS X v10.0 and later.
      Declared in NSDragging.h.
NSDragOperationMove
      The data can be moved.
      Available in Mac OS X v10.0 and later.
      Declared in NSDragging.h.
NSDragOperationDelete
      The data can be deleted.
      Available in Mac OS X v10.0 and later.
      Declared in NSDragging.h.
NSDragOperationEvery
      All of the above.
      Available in Mac OS X v10.0 and later.
      Declared in NSDragging.h.
```

Constants 2007-03-01 | © 2007 Apple Inc. All Rights Reserved.

# NSDraggingInfo Protocol Reference

## NSDragOperationNone

No drag operations are allowed.

Available in Mac OS X v10.0 and later.

Declared in NSDragging.h.

### **Declared In**

NSDragging.h

# **Document Revision History**

This table describes the changes to NSDraggingInfo Protocol Reference.

| Date       | Notes                                                                         |
|------------|-------------------------------------------------------------------------------|
| 2007-03-01 | Updated for Mac OS X version 10.5. Marked slideDraggedImageTo: as deprecated. |
| 2006-05-23 | First publication of this content as a separate document.                     |

## **REVISION HISTORY**

**Document Revision History** 

# Index

D

# draggedImage protocol instance method 6 draggedImageLocation protocol instance method 6 Dragging operations 10 draggingDestinationWindow protocol instance method 7 draggingLocation protocol instance method 7 draggingPasteboard protocol instance method 8 draggingSequenceNumber protocol instance method draggingSource protocol instance method 8 draggingSourceOperationMask protocol instance method 9 Ν namesOfPromisedFilesDroppedAtDestination: protocol instance method 9 NSDragOperation data type 10 NSDragOperationAll\_Obsolete constant 11 NSDragOperationCopy constant 11 NSDragOperationDelete constant 11 NSDragOperationEvery constant 11 NSDragOperationGeneric constant 11 NSDragOperationLink constant 11 NSDragOperationMove constant 11 NSDragOperationNone constant 12 NSDragOperationPrivate constant 11 S slideDraggedImageTo: protocol instance method 10